## Краткое оглавление

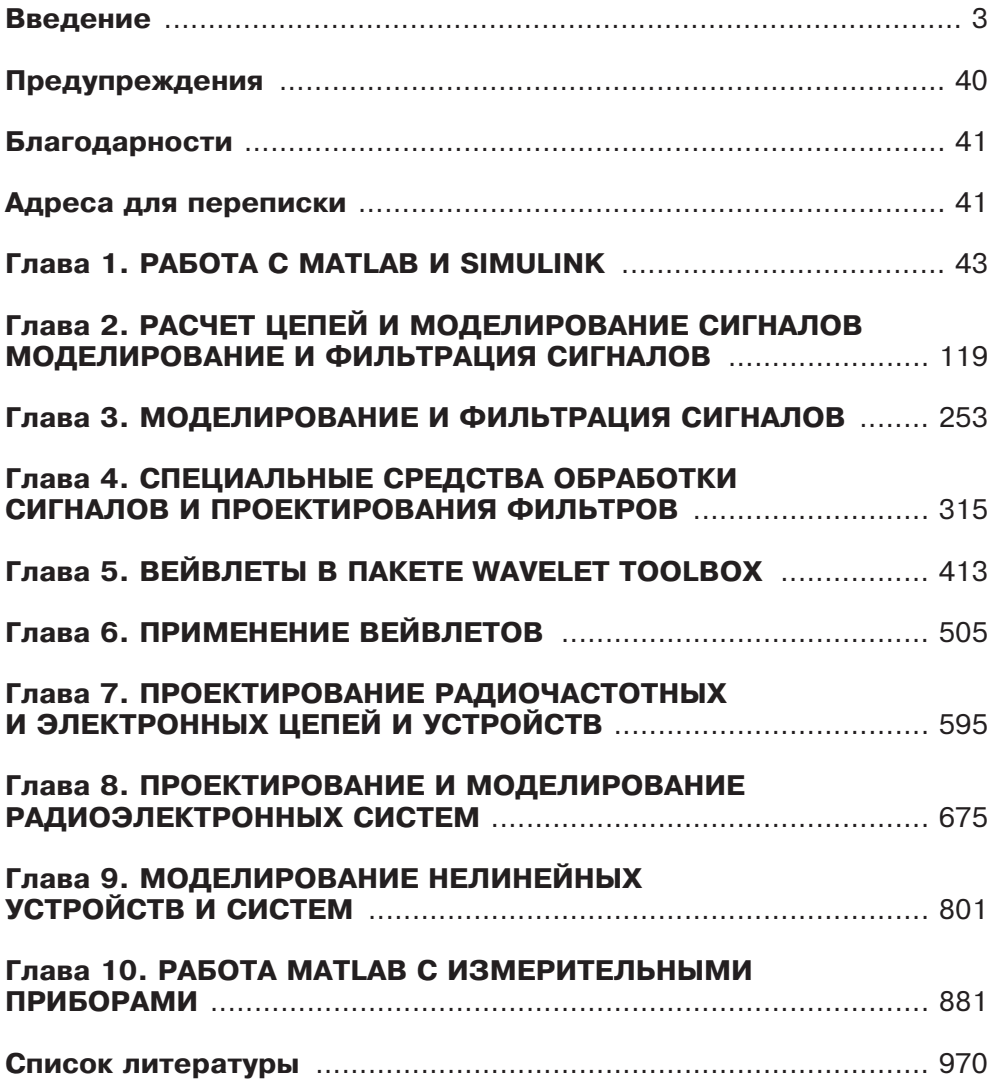

## **Введение**

В отличие от многочисленных книг автора справочного и достаточно общего характера по матричной системе МАТLАВ и пакету блочного имитационного моделирования Simulink [1-39], данная книга посвящена применению для расчетов и в моделирования радиоэлектронных (в том числе радиотехнических) устройств. Это сужение тематики не случайно. Дело в том, что система MATLAB из года в год расширяется и новейшие версии MATLAB R2008/2009 содержат до сотни пакетов расширения в самых различных областях науки и техники. Их выбор, с учетом дороговизны легально приобретаемых пакетов, и эффективное последующее применение требуют серьезного знакомства с ними. Фирменная документация по системе МАТLАВ и пакетам ее расширения содержит уже многие десятки книг значительного объема (десятки тысяч страниц). Отразить их возможности в одной даже большой книге становится нереальным делом.

Многие пакеты расширения и возможности системы МАТLAВ представляют интерес для одних пользователей и не очень интересны для других. Так, вряд ли пакеты расширения по специальным вопросам математики и механики заинтересуют в полной мере специалистов по электронике и радиотехнике. А у некоторых пакетов, в том числе описанных в этой книге, специалистам по электронике и радиоэлектронике полезна только часть их средств. К примеру, пакет расширения SimPowerSystems интересен для таких специалистов только частично, а основная часть его интересна для специалистов в области электроэнергетики.

Учитывая это обстоятельство, явно настало время излания книг по специальным применениям системы MATLAB и пакетов ее расширения. Пока такие книги появились только в области энергетики и электротехники [34, 35]. Одной из перспективных и массовых областей применения системы МАТLAВ является современная радиоэлектроника. МАТLAB, благодаря ориентации на матричные вычисления, позволяет быстро и удобно осуществлять расчеты радиоэлектронных устройств, их проектирование и математическое моделирование. При этом речь идет не об элементарных вычислениях по готовым формулам, а о расчетах системного характера, требующих применения специальных алгоритмов и математических методов, нередко довольно сложных, трудоемких и мало известных.

Система МАТLAВ является одной из самых крупных и мощных систем компьютерной математики [1]. Она, вместе с пакетом ситуационного блочного моделирования Simulink, и множеством других пакетов расширения, создана корпорацией MathWorks Inc. (США) - рис. 0.1. Сейчас система и пакеты ее расширения обновляются практически ежегодно по два-три раза. К примеру, в 2009 году уже вышла на рынок реализация MATLAB R2009а и уже объявлено тестирование MATLAB R2009b.

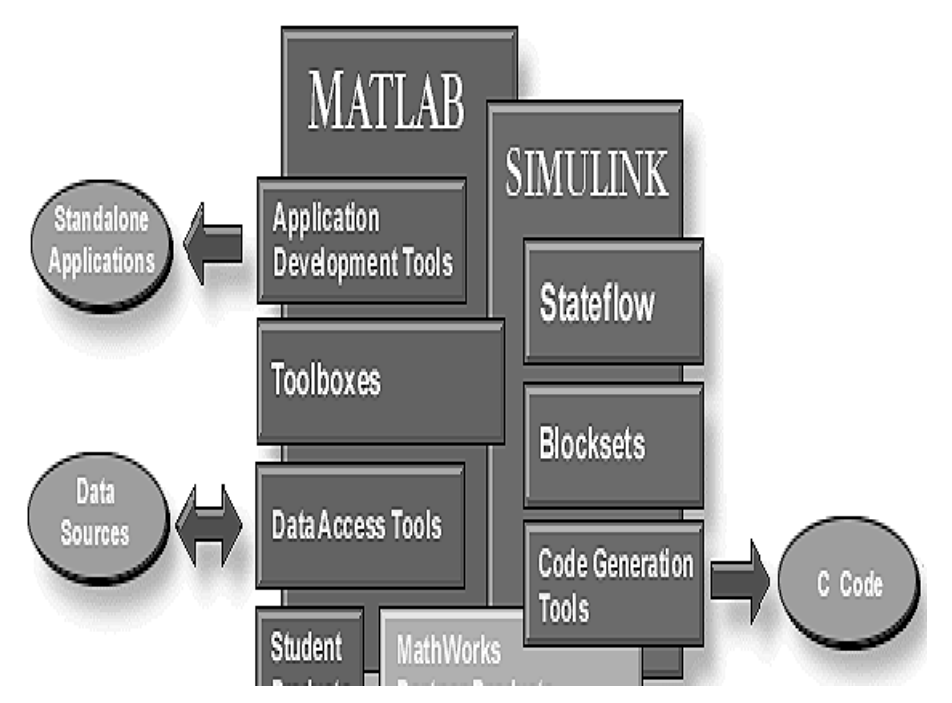

Рис. 0.1. Начальная страница Интернет сайта (www.mathworks.com) корпорации MarhWorks

Система МАТLAВ не обойдена вниманием в нашей литературе. После издания в 1993 году первого краткого справочника по применению системы РС MATLAB в издательстве «Наука. Физматлит» [2] и некоторого затишья в период перехода к реалиям российского рынка, появилось множество книг по этой замечательной системе, предоставившей пользователям мощные матричные средства для самых серьезных вычислений и моделирования динамических объектов и систем [3-41 и др.].

В числе разработчиков и пользователей системой МАТLAВ и пакетами ее расширений находятся специалисты в области математики и во многих сферах ее прикладного применения, большинство ведущих университетов мира и свыше миллиона легальных пользователей (инженеров, научных работников, преподавателей и студентов вузов) во всем мире. На сайте разработчика системы МАТLАВ можно найти информацию о более чем 1000 книгах по системе МАТLАВ и пакетам ее расширения. Среди них отмечен и ряд русскоязычных книг — рис. 0.2, включая ранее изданные книги автора.

Одним из самых замечательных качеств системы МАТLAВ является ее расширяемость. Любая новая функция или фрагмент программы, записанные в виде m-файла (с расширением .m), готовы для немедленного дальнейшего применения без какого либо объявления, наряду с почти тысячью уже заранее встроенных в систему мощных и гибких функций ее ядра и функциями паке-

## Введение за открытия на селото на селото на селото на селото на селото на селото на селото на селото на селото

| Dutch             | Mathematical Packages of Expansion for MATLAB: Special Handbook                        |
|-------------------|----------------------------------------------------------------------------------------|
| Finnish           | Dyakonov / Kruglov<br>Piter, 2001                                                      |
| French            |                                                                                        |
| German            | MATLAB 5 with Packages of Expansion                                                    |
| Greek             | Dyakonov / Abramenkova / Kruglov<br>Knowledge, 2001                                    |
| Hungarian         |                                                                                        |
| <b>Italian</b>    | MATLAB 6.5 SP1/7.0 and Simulink 5/6: Bases of Application                              |
| Japanese          | Dyakonov<br>Solon-R, 2005                                                              |
| Korean            |                                                                                        |
| Norwegian         | MATLAB 6.5 SP1/7.0 and Simulink 5/6: Mathematics and Modeling                          |
| Polish            | Dyakonov                                                                               |
| Portuguese        | Solon-R, 2005                                                                          |
| Romanian          | MATLAB 6.5 SP1/7.0 and Simulink 5/6: Signal Processing and Filter Design               |
| Russian           | Dvakonov<br>Solon-R, 2005                                                              |
| Serbian           |                                                                                        |
| Slovak            | MATLAB 6.5 SP1/7/7 SP1 and Simulink 5/6: Working with Images and Video                 |
| Spanish           | Dyakonov                                                                               |
| Swedish           | Solon-R, 2005                                                                          |
| Turkish           | MATLAB 6.5SP1/7/7 SP1/7 SP2 and Simulink 5/6; Artifical Intelligence and Bioinformatic |
| Ukrainian         | Instruments                                                                            |
| Vietnamese        | Dyakonov / Kruglov<br>SOLON-Press, 2006                                                |
| Join Book Program |                                                                                        |
|                   | MATLAB 6/6.1/6.5 and Simulink 4/5 in Mathematics and Simulation<br>Dyakonov            |
|                   | Solon-R, 2003                                                                          |
|                   |                                                                                        |
|                   | MATLAB 6/6.1/6.5 and Simulink 4/5: Principles of Use<br>Dyakonov                       |
|                   | Solon-R, 2002                                                                          |
|                   |                                                                                        |
|                   | MATLAB 6: An Educational Course                                                        |

*Ðèñ. 0.2. Ðóññêîÿçû÷íûå êíèãè ïî ñèñòåìå MATLAB è ïàêåòàì åå ðàñøèðåíèÿ íà Èíòåðíåò-ñòðàíèöå êîðïîðàöèè MathWorks Inc.*

тов расширения. Еще больше функций добавляют пакеты расширения системы. Мощный математически ориентированный язык системы, изначальная ориентация ее на матричные операции и самые лучшие из известных матричные алгоритмы выполнения таких операций, резко сокращающие применение циклов, также способствуют популярности MATLAB. И она растет из года в год!

С помошью многочисленных пакетов расширения MATLAB легко алаптируется к решению различных классов математических и технических задач. Интересу специалистов к MATLAB во многом способствовало то, что к реализации профессионально выполненных расширений системы были привлечены ведущие ученые, специалисты и научные школы мира, зачастую первыми предложившие реализованные в пакетах расширения идеи и методы, или известные серьезными научными трудами в соответствующих областях науки и техники. Особо следует выделить пакет расширения Simulink [7, 11, 12], реализующий эффективное математическое блочное визуально-ориентированное имитационное моделирование как простых, так и сложных систем и устройств.

Автором была развернута обширная и многолетняя программа подготовка крупной серии книг по всем серьезным и популярным у нас системам компьютерной математики. Уже опубликовано свыше пятидесяти книг по ним и из них с полтора десятка книг по предшествующим версиям системы MATLAB пакетам ее расширения. Эта книга посвящена новейшим реализациям MATLAB R2007/  $2008/2009$  с пакетом расширения Simulink 6/7. Она подготовлена при поддержке программы подготовки книг разработчика этой системы — крупной компании The MathWorks, членом которой уже много лет является автор данной книги. К рекламе пролукции фирмы книги автора никакого отношения не имеют — это монографии, справочники и учебные пособия.

В данной книге описаны возможности обширного семейства систем МАТLАВ 7. В последние годы им присваиваются названия реализаций с указанием года выпуска на рынок: R2007a (версия 7.4), R2007b (7.5), R2008a (7.6), R2008b (7.7), R2009a (7.8). В задачи данной книги не входит разбор детальных различий между этими реализациями, поскольку они не носят принципиального характера. Тем более в рамках направленности данной книги. От одной реализации к другой улучшается интерфейс системы и скорость ее работы, совершенствуются алгоритмы работы функций систем, улучшается поддержка параллельности вычислений и работа с многоядерными процессорами современных персональных компьютеров. Меняется набор пакетов расширения и их реализации. Однако все это не меняет основ работы с системой.

Данная книга знакомит нашего читателя с новейшими методами генерации и обработки сигналов и с самой современной техникой проектирования аналоговых и дискретных (цифровых) фильтров самого различного назначения. Ныне эти средства составляют основу многих новейших систем и устройств связи и телекоммуникаций. В их числе сотовые телефоны, проигрыватели аудио и видео-CD и DVD, различные другие цифровые и компьютерные системы и сети, по меткому названию корпорации Intel образующие Цифровой Дом и даже Цифровую Вселенную.

Особо следует отметить взаимное проникновение систем компьютерной математики (и MATLAB прежде всего) в современную цифровую измерительную технику и интеграция этих средств. Этот вопрос впервые детально рассмотрен в отдельной главе этой книге.

Объем технической документации по упомянутым пакетам расширения многократно превосходит объем данной книги. В связи с этим, при ее подготовке были приняты особые меры по сокращению объема книги при сохранении, тем не менее, ее информационной насыщенности:

- исключены многочисленные повторы материала, характерные для фирменной документации и справочной системы MATLAB и пакетов ее расширения;
- использована более компактная форма синтаксической записи функций;
- исключены материалы, описанные в других книгах по этой системе, и не имеющие прямого отношения к описанным в ней пакетам расширения;
- примеры даны в компактной форме, нередко без текстовых комментарий, особенно в тех случаях, когда их смысл повторяет текстовый материал разделов книги;
- описание средств пакета Filter Desing Toolbox, незначительно отличающихся от средств, описанных в основном пакете расширения Signal Processing Toolbox, и мало используемых в России, дано в несколько упрощенном виде;
- впервые описаны средства моделирования электронных устройств новейших пакетов расширения Simscape и SimElectronics, блоки которых имеют общепринятое в электронике обозначение;
- впервые описаны новейшие реализации ряда пакетов расширения, прежде всего Signal Processing Toolbox и Blockset, Wavelet Toolbox и др.;
- некоторые редко используемые функции лишь упомянуты, а отдельные даже опушены:
- книга довольно бескомпромиссно ориентирована на расчеты, проектирование и моделирование только радиоэлектронных устройств.

Первая глава посвящена вводному описанию новейших версий системы MATLAB R2007a,b/2008a. Версия MATLAB R2008b, появившаяся на рынке летом 2008 года, описывается впервые в Главе 1. Однако приведенное кратное описание преследует лишь две цели — отразить основные особенности семейства систем MATLAB 7.\* и сделать книгу вполне самостоятельной. Для детального знакомства с системой MATLAB и пакетом расширения Simulink надо пользоваться специальной и достаточно объемной литературой, например книгами [3—19] автора, написанными в едином стиле с данной книгой. Особенно это относится к последним самоучителям [18. 19].

Ведущее место в книге занимает описание пакета расширения Signal Processing Toolbox. Ему отведены три главы книги. Описание этого пакета начинается со второй главы книги. Она посвящена технике создания и обработки сигналов. Здесь описаны функции генерации сигналов различной формы, в том числе на фоне создаваемых генератором случайных чисел. В этой главе дано описание важнейших средств обработки сигналов и, прежде всего, дискретного прямого и обратного быстрых преобразований Фурье (БПФ). Описаны средства кепстрального и оконного спектрального анализа сигналов, задания частотных окон разного типа и статистическая обработка сложных зашумленных сигналов. Достаточное внимание уделено модуляции и демодуляции сигналов, а также расширенным средствам построения графиков временных и иных зависимостей и визуализации сложных сигналов.

Глава 3 посвящена технике фильтрации сигналов. Здесь описаны функции создания классических аналоговых фильтров, фильтров-прототипов и дискретных (цифровых) фильтров самого различного вида. Основное внимание уделено проектированию фильтров на уровне командного режима работы с системой MATLAB. Описаны различные методы математического проектирования фильтров, вычисления их основных характеристик — передаточной, переходной, импульсной, амплитудно-частотной (АЧХ) и фазо-частотной (ФЧХ). Показана применимость этих методов к анализу и преобразованию линейных систем общего назначения (не только фильтрующих). Заметно расширено описание примеров применения пакета, а частности введено описание примеров проектирования адаптивных фильтров.

Четвертая глава посвящена продвинутым средствам проектирования фильтров на основе широкого применения возможностей графического интерфейса пользователя (GUI). Описаны средства визуально-ориентированного проектирования сигналов и фильтров и доступа к многочисленным поучительным демонстрационным примерам (сами примеры описаны выборочно). Дано также достаточно подробное описание пакета расширения Filter Design Toolbox. Однако детальный синтаксис функций командного режима в данном случае опущен, поскольку он во многом повторяет синтаксис функций пакета Signal Procesing. Возможности этого пакета в полной мере реализованы средствами GUI, что описано лостаточно полробно.

В главах 5 и 6 описана новая техника применения коротких волновых пакетов — вейвлетов (wavelets), с помощью которых реализуются новые виды декомпозиции и реконструкции сигналов и изображений с повышенной эффективностью. Хотя этот материал, в основном, повторяет материал книг [14, 109], он по-прежнему остается весьма актуальным и новым для большинства наших читателей. Все примеры этих глав были заново опробованы на новых реализациях MATLAB и в последних версиях пакета расширения Wavelet Toolbox.

Глава 5 содержит теоретическое введение в вейвлеты, основные положения вейвлет-преобразований и описание множества базовых вейвлет-функций пакета расширения Wavelet Toolbox. В главе 6 описаны области применения вейвлет-преобразований для вейвлет разложения и синтеза сигналов, построения их спектрограмм и графиков вейвлет-коэффициентов, сжатия сигналов и изображений и удаления из них шума. Эти средства реализованы на базе пакета расширения Wavelet Toolbox — одного из лучших инструментальных средств по отработке вейвлет-технологии и разработке математических методов в этой области.

В Главе 6 описаны основные применения вейвлетов с использованием средств пакета расширения Wavelet Toolbox.

Описание возможностей вейвлетов в данной книге рассматривается не изолировано, что характерно для изданной у нас литературы по вейвлетам, а параллельно с описанием других современных средств решения задач обработки сигналов и изображений на основе возможностей систем класса MATLAB и пакетов их расширения, таких как Signal Processing, Filter Design Toolbox и др. Это позволяет читателю критично оценить и при необходимости практически опробовать различные подходы к обработке сигналов и выбрать из них наиболее подходящие для решения своих задач.

Глава 7 посвящена расчету и проектированию радиочастотных цепей. В ней описаны последние реализации пакетов расширения RadioFrequence Toolbox и Blockset, основанные на оценке реакции радиотехнических ВЧ и СВЧ цепей и устройств на сигналы в виде шума - в том числе белого. Они хорошо учитывают специфику построения и контроля таких цепей и устройств. В этой главе впервые описаны средства моделирования электронных схем и устройств новых пакетов расширения Simscape и SimElectronics. Последний появился в новейших реализациях систем MATLAB R2008a+, MATLAB R2008b, MATLAB R2009a и имеет наиболее наглядные для специалистов в области радиоэлектроники обозначения блоков. Модели большинства полупроводниковых приборов у этого пакета основаны на моделях классической системы схемотехнического моделирования PSPICE. Но при этом добавляется присущая MATLAB мощная вычислительная среда и самые современные методы матричных операций, на которых основано блочное математическое имитационное моделирование.

В Главе 8 рассматривается продвинутая техника анализа, проектирования и моделирования радиоэлектронных систем с применением самого современного аналитического и численного аппарата. Здесь рассмотрены новейшие реализации пакетов расширения по идентификации систем, решению дифференциальных уравнений и проектированию систем контроля. Рассматриваются вопросы построения амплитудно-частотных (АЧХ), фазо-частотных (ФЧХ), импульсных (ИХ), передаточных и переходных (ПХ) характеристик, диаграмм Бодэ и Никольса, оценке устойчивости систем и т. д. Все эти средства реализуют задачи анализа и проектирования радиоэлектронных систем с высокой степенью обобшения.

Глава 9 посвящена средствам расчета и моделирования нелинейных устройств. Она начинается с описания техники оптимизации отклика нелинейных систем на основе применения пакета Response Optimization Blockset. В этой главе описаны также мощные пакеты расширения Communication Toolbox и Communication Blockset. Это очень общирные пакеты и потому их описание ограничено применением для расчета и проектирования радиоэлектронных устройств и систем. Это относится и к описанному в этой главе другому мощному пакету энергетической электроники SimPowerSystems Blockset. Его применение позволяет моделировать и проектировать в среде Simulink многие радиоэлектронные системы и устройства - прежде всего большой мощности. Значительное внимание уделено технике моделирования ключевых устройств, выпрямителей, преобразователей напряжения и т. д. Однако материал по моделированию систем низкочастотных систем энергетики большой мощности опущен (его можно найти в [5, 10, 13, 19, 33 и др.]).

В Главе 10 описано применение системы МАТLAВ с современными цифровыми радиоизмерительными приборами, прежде всего с цифровыми запоминающими осциллографами, генераторами произвольных сигналов и анализаторами спектра компании Tektronix, лидирующей на рынке этих приборов. Описана также стыковка системы MATLAB с виртуальной компьютеризированной лабораторией PC-Lab 2000 на базе цифрового виртуального осциллографа и виртуального функционального генератора фирмы Villeman и с цифровыми осциллографами и генераторами компании Tektronix. Особое внимание уделено стыковке с МАТLAВ самых современных генераторов произвольных функций и цифровых осциллографов высокого класса. Впервые описан всесторонний анализ (в том числе вейвлет-анализ) реальных осциллограмм. Все это позволяет использовать возможности средства системы МАТLАВ и пакетов ее расширения в представлении и обработке реальных сигналов. Приведенный материал составляет основу интеграции систем компьютерной математики с цифровыми электро- и радиоизмерительными приборами.

Книга предназначена для научных работников и инженеров, занятых проектированием, разработкой, тестированием и ремонтом радиоэлектронных устройств и систем, а также для преподавателей, аспирантов и студентов университетов и вузов соответствующего профиля.